## Read Book

# MASTERING MICROSERVICES WITH JAVA 9

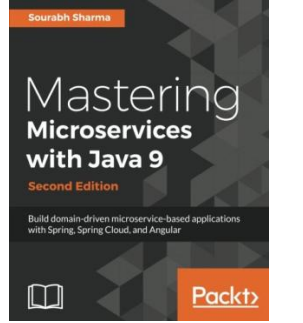

### Read PDF Mastering Microservices with Java 9

Authored by Sharma, Sourabh Released at 2017

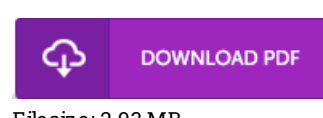

Filesize: 2.93 MB

To read the data file, you need Adobe Reader application. If you do not have Adobe Reader already installed onyour computer, you candownload the installer and instructions free fromthe Adobe Web site. You may download and keep it on your computer for in the future read. Please click this hyperlinkabove to download the PDF file.

### Re vie ws

Extensive guideline! Its this kind of good go through. Yes, it really is play, continue to an interesting and amazing literature. I am just pleased to inform you that this is basically the greatest book we have go through inside my own life and could be he greatest pdf for possibly. -- Madis <sup>o</sup> <sup>n</sup> Arms tro ng

This publication is definitely not effortless to get started on studying but extremely enjoyable to see. I was able to comprehended almost everything using this created e pdf. I am pleased to let you know that here is the finest publication i have go through in my very own lifestyle and could be he very best pdf for ever.

#### -- Prof. Juliana Langosh DVM

Certainly, this is actually the greatest job by any publisher. It is really simplistic but shocks within the 50 % of the pdf. I am just happy to tell you that this is the very best ebook i have read in my own lifestyle and may be he greatest ebook for actually. -- Marge Jacobson MD